# Technologia informacyjna II - opis przedmiotu

# Informacje ogólne

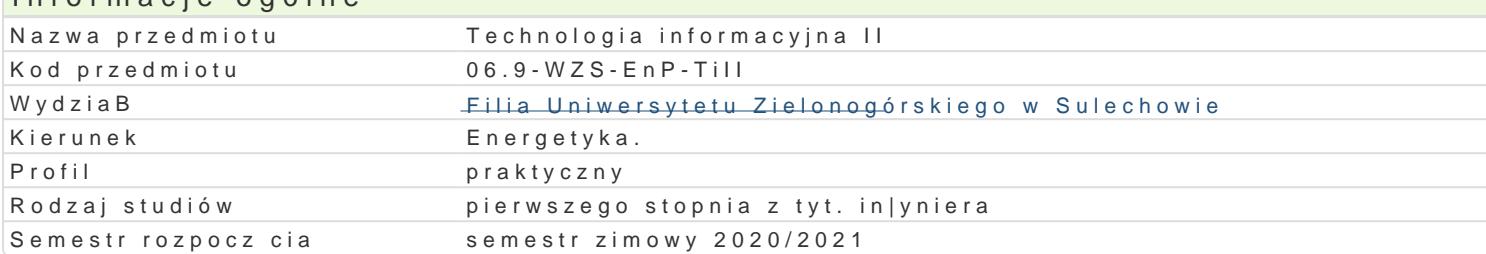

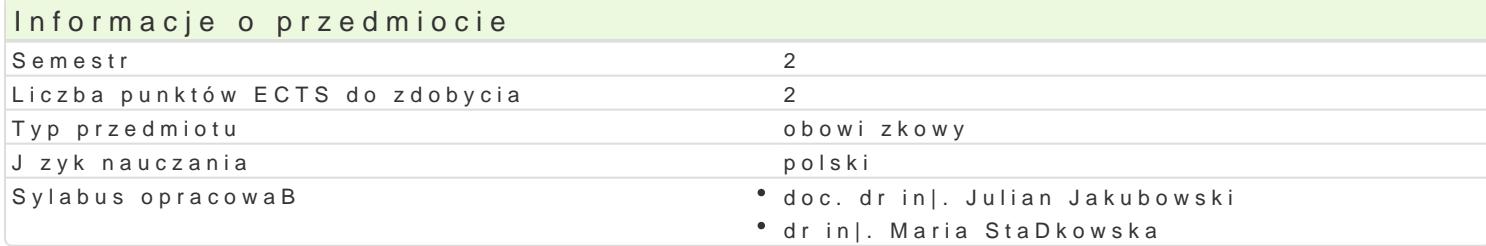

#### Formy zaj

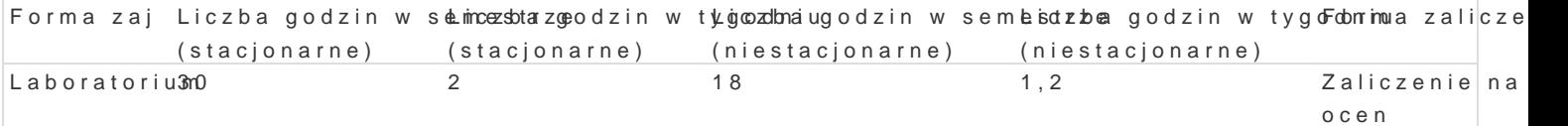

### Cel przedmiotu

Celem jest opanowanie wiedzy i zdobycie umiej tno[ci w zakresie wykorzystywania technologii inform

praktyczne opanowanie formatowania zBo|onych dokumentów,

praktyczne wykorzystanie arkusza kalkulacyjnego do obliczeD i prezentacji wyników,

umiej tne posBugiwanie si zasobami Internetu,

budow baz danych,

wykorzystaniem prezentacji multimedialnej.

opracowywaniem grafiki wektorowej z wykorzystaniem programu CorelDRAW.

#### Wymagania wst pne

Umiejtno[ci w zakresie podstaw obsBugi komputera i systemu operacyjnego na poziomie ECDL Core.

#### Zakres tematyczny

L1. Budowa i system operacyjny komputera. Zaawansowane operacje dyskowe: dysk i partycje dyskow L2. Zasady redagowania dokumentu. Dobór formatowania czcionki, akapitu, podziaB dokumentu na se L3. Automatyzacja dokumentu: spis tre[ci, indeks, nagBówki i stopki, tworzenie odwoBaD dynamiczny L4. Zaawansowane mechanizmy korespondencji seryjnej wariantowanie spersonalizowanej korespone L5. Grafika i formatowanie rysunków. Ramki. Sprawdzanie pisowni i gramatyki. Korzystanie z tezauru L6. Korespondencja seryjna. FormuBy warunkowe tekstu i wyboru rekordów.

L7. Kolokwium I

L8. Zaawansowane wyszukiwanie i selekcja danych. Budowa filtrów wielokryterialnych. FormuBy tabli Tworzenie i modyfikacja tabel przestawnych. Wykresy przestawne. Funkcje dodatkowe tabel przestaw

L9. Wyznaczanie parametrów regresji liniowej (linia trendu oraz REGLINP). Zastosowanie regresji do równaD liniowych.

L10. Kolokwium II

L11. Bazy danych z wykorzystaniem MS Access. Tworzenie i modyfikacja tabel. WBa[ciwo[ci pól. Zas modyfikacja formularzy. WBa[ciwo[ci formantów. Zastosowanie kreatora formularzy.

*L12. Tworzenie i modyfikacja kwerend. Zastosowanie kreatora kwerend. Filtrowanie, selekcja i sortowanie danych. Tworzenie raportów.* 

*L13. Kolokwium III*

*L14. Wprowadzenie do programu MS Power Point. Zasady przygotowywania prezentacji. Tworzenie szablonu prezentacji.*

*L15. Komunikacja w sieci. Udostępnianie zasobów. Wyszukiwanie komputerów w sieci. Podstawy protokołu sieciowego TCP/IP – adres IP, maska, brama, serwisy DNS. Automatyzacja pracy. Ocena przygotowanych prezentacji*

# Metody kształcenia

*Ćwiczenia praktyczne – laboratoryjne*

# Efekty uczenia się i metody weryfikacji osiągania efektów uczenia się

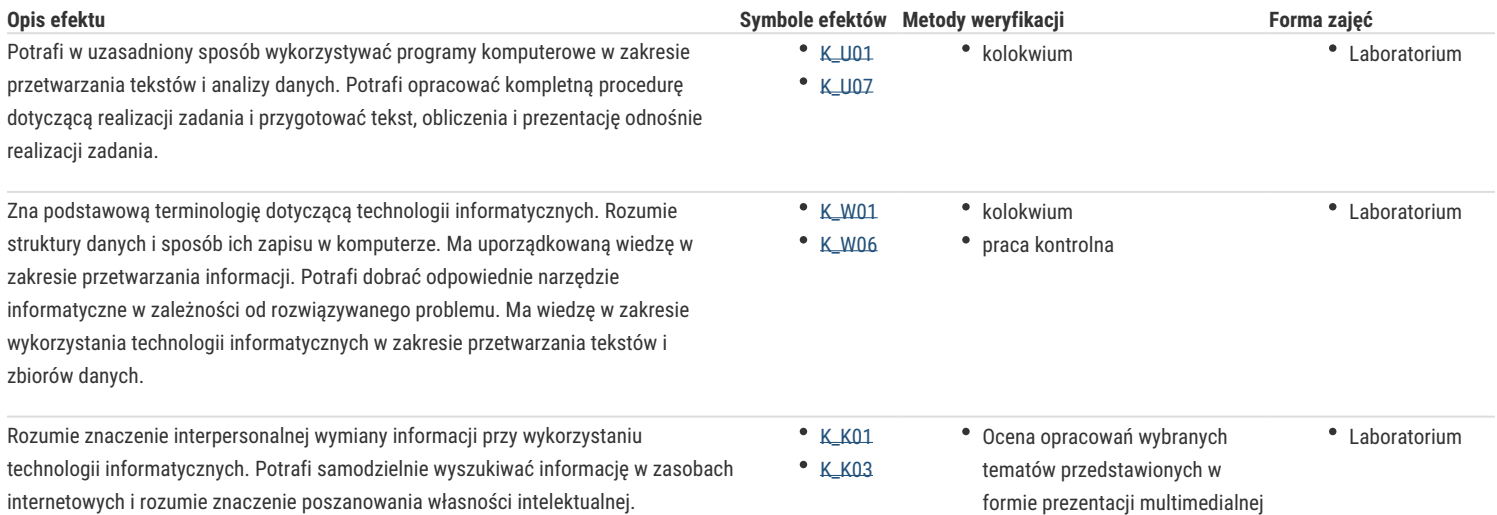

# Warunki zaliczenia

- *kolokwia w trakcie semestru,*
- *ocena pracy kontrolnej,*
- *ocena sprawdzianów "wejściowych",*
- *ocena przygotowanej prezentacji multimedialnej;*

*Średnia z uzyskanych ocen w trakcie semestru.*

## Literatura podstawowa

- 1. Knefel A., Jakubowski J., Skrzypczak A., Stańkowska M., *Zastosowanie informatyki*, część I i II, Sulechów 2002, wydanie elektroniczne: http://www.pwsz.sulechow.pl/zti/index.php?id=do\_pobrania
- 2. Wróblewski P., *MS Office 2010 w biurze i nie tylko*, Helion, Gliwice 2010.
- 3. Masłowski K., *Excel 2007. Ćwiczenia praktyczne,* Helion, Gliwice 2007.
- 4. Kowalczyk G., *Word 2010 PL. Ćwiczenia praktyczne*, Helion 2010.

### Literatura uzupełniająca

- 1. Alexander M., Walkenbach J., *Analiza I prezentacja danych w Microsoft Excel*, Helion, Gliwice 2011.
- 2. Lenar P., *Sekrety skutecznych prezentacji multimedialnych*, Helion 2011.
- 3. Muir N., *Microsoft PowerPoint 2010 PL. Podejście praktyczne*, Helion 2011.
- 4. Flanczewski S., *Access 2007 PL w biurze i nie tylko*, Helion 2009.
- 5. Pikoń K., *ABC Internetu,* Helion, Gliwice 2011.

### **Uwagi**

Zmodyfikowane przez dr inż. Radosław Kasperek (ostatnia modyfikacja: 12-04-2020 13:37)

Wygenerowano automatycznie z systemu SylabUZ